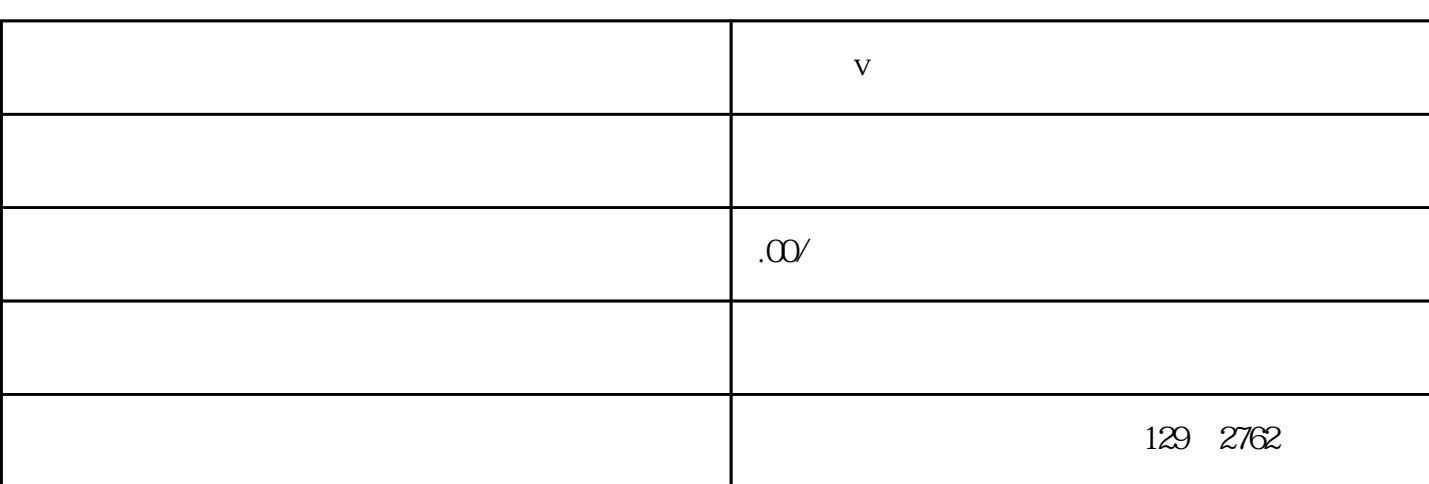

联系电话 15267189006 15267189006

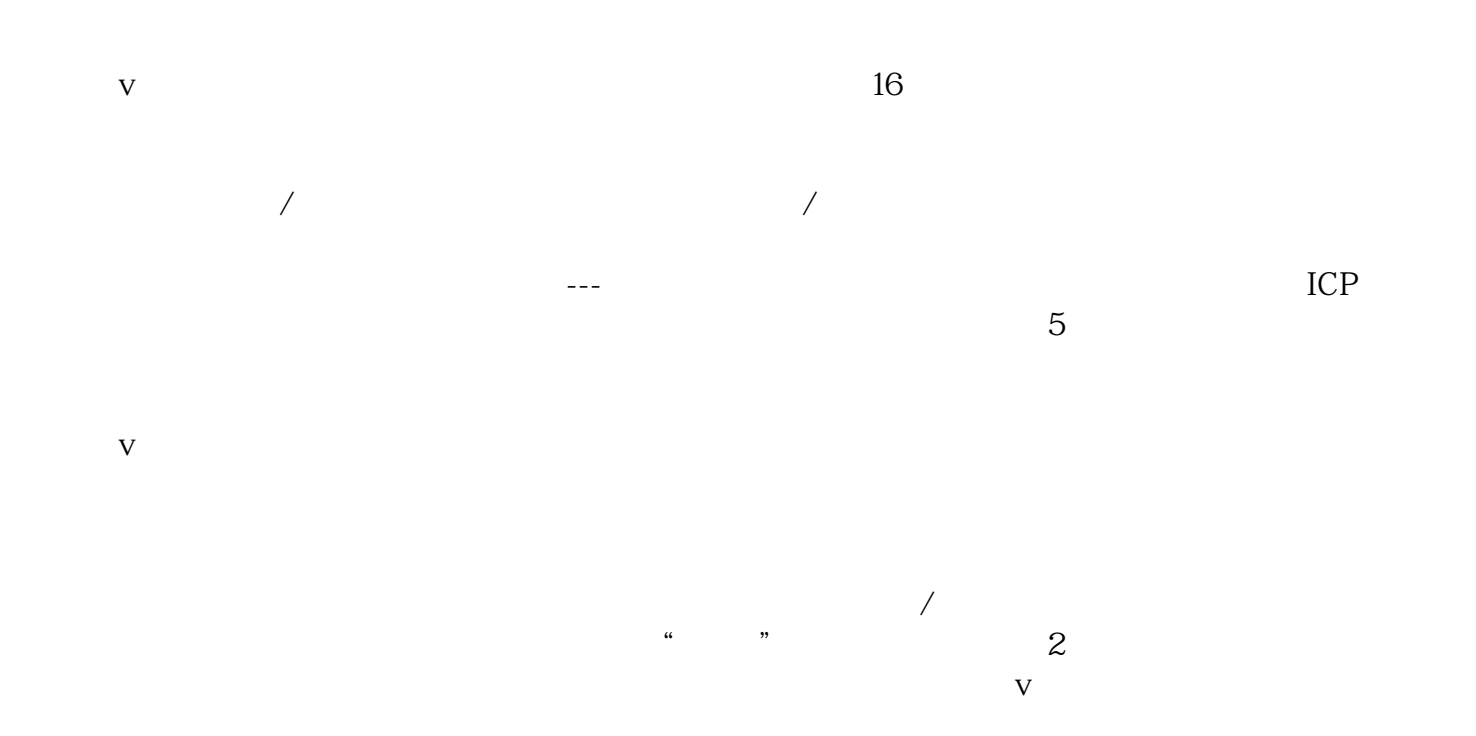